# Programming Languages and Compilers (CS 421)

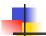

Elsa L Gunter 2112 SC, UIUC

http://courses.engr.illinois.edu/cs421

Based in part on slides by Mattox Beckman, as updated by Vikram Adve and Gul Agha

10/31/17

1

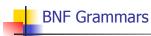

- Start with a set of characters, a,b,c,...
  - We call these *terminals*
- Add a set of different characters, X,Y,Z,
  - We call these *nonterminals*
- One special nonterminal S called start symbol

10/31/17 2

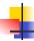

#### **BNF Grammars**

■ BNF rules (aka *productions*) have form

$$X := v$$

where X is any nonterminal and y is a string of terminals and nonterminals

 BNF grammar is a set of BNF rules such that every nonterminal appears on the left of some rule

10/31/17

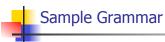

- Terminals: 0 1 + ( )
- Nonterminals: <Sum>
- Start symbol = <Sum>
- <Sum> ::= 0
- <Sum >::= 1
- <Sum> ::= <Sum> + <Sum>
- <Sum> ::= (<Sum>)
- Can be abbreviated as

10/31/17 4

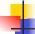

## **BNF** Deriviations

Given rules

$$X::= yZw$$
 and  $Z::=v$ 

we may replace  $\mathbf{Z}$  by  $\mathbf{v}$  to say

$$X => yZw => yvw$$

- Sequence of such replacements called derivation
- Derivation called *right-most* if always replace the right-most non-terminal

10/31/17 5

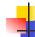

# **BNF Semantics**

 The meaning of a BNF grammar is the set of all strings consisting only of terminals that can be derived from the Start symbol

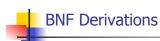

Start with the start symbol:

10/31/17

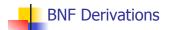

Pick a non-terminal

10/31/17

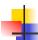

## **BNF** Derivations

• Pick a rule and substitute:

10/31/17

Pick a non-terminal:

10/31/17 10

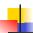

## **BNF** Derivations

• Pick a rule and substitute:

10/31/17

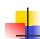

11

# **BNF** Derivations

Pick a non-terminal:

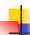

## **BNF** Derivations

Pick a rule and substitute:

10/31/17

13

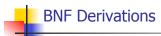

Pick a non-terminal:

10/31/17 14

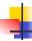

#### **BNF** Derivations

Pick a rule and substitute:

10/31/17

15

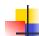

#### **BNF** Derivations

Pick a non-terminal:

10/31/17 16

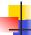

## **BNF** Derivations

Pick a rule and substitute:

10/31/17

## **BNF** Derivations

Pick a non-terminal:

10/31/17

17

18

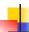

## **BNF** Derivations

- Pick a rule and substitute
  - <Sum> ::= 0

10/31/17

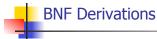

 $\bullet$  (0 + 1) + 0 is generated by grammar

10/31/17 20

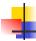

#### <Sum> ::= 0 | 1 | <Sum> + <Sum> | (<Sum>)

<Sum> =>

10/31/17

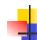

19

21

# **Regular Grammars**

- Subclass of BNF
- Only rules of form <nonterminal>::=<terminal><nonterminal> or <nonterminal>::=<terminal> or <nonterminal>::=ε
- Defines same class of languages as regular expressions
- Important for writing lexers (programs that convert strings of characters into strings of tokens)

10/31/17 22

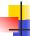

## Example

- Regular grammar:
  - <Balanced $> ::= \epsilon$
  - <Balanced> ::= 0<OneAndMore>
  - <Balanced> ::= 1<ZeroAndMore>
  - <OneAndMore> ::= 1<Balanced>
  - <ZeroAndMore> ::= 0<Balanced>
- Generates even length strings where every initial substring of even length has same number of 0's as 1's

10/31/17

23

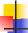

## **Extended BNF Grammars**

- Alternatives: allow rules of from X::=y/z
  - Abbreviates X::= y, X::= z
- Options: X::=y[v]z
  - Abbreviates X::= yvz, X::= yz
- Repetition:  $X := y\{v\} * z$ 
  - Can be eliminated by adding new nonterminal V and rules X::= yZ, X::= yVZ, V::= v, V::= vW

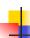

## Parse Trees

- Graphical representation of derivation
- Each node labeled with either non-terminal or terminal
- If node is labeled with a terminal, then it is a leaf (no sub-trees)
- If node is labeled with a non-terminal, then it has one branch for each character in the right-hand side of rule used to substitute for it

10/31/17

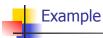

Consider grammar:

Problem: Build parse tree for 1 \* 1 + 0 as an <exp>

10/31/17 26

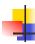

# Example cont.

■ 1 \* 1 + 0: <exp>

<exp> is the start symbol for this parse tree

10/31/17

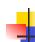

25

27

# Example cont.

Use rule: <exp> ::= <factor>

10/31/17 28

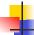

# Example cont.

Use rule: <factor> ::= <bin> \* <exp>

10/31/17 29

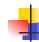

## Example cont.

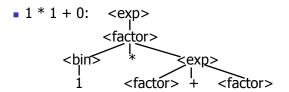

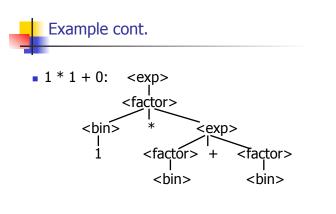

Use rule: <factor> ::= <bin>
10/31/17 31

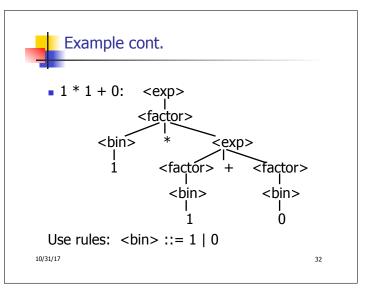

Example cont.

• 1 \* 1 + 0: <exp>
<a href="factor">factor</a>
<a href="factor">factor</a>
<a href="factor">factor</a>
<a href="factor">factor</a>
<a href="factor">factor</a>
<a href="factor">factor</a>
<a href="factor">factor</a>
<a href="factor">factor</a>
<a href="factor">factor</a>
<a href="factor">factor</a>
<a href="factor">factor</a>
<a href="factor">factor</a>
<a href="factor">factor</a>
<a href="factor">factor</a>
<a href="factor">factor</a>
<a href="factor">factor</a>
<a href="factor">factor</a>
<a href="factor">factor</a>
<a href="factor">factor</a>
<a href="factor">factor</a>
<a href="factor">factor</a>
<a href="factor">factor</a>
<a href="factor">factor</a>
<a href="factor">factor</a>
<a href="factor">factor</a>
<a href="factor">factor</a>
<a href="factor">factor</a>
<a href="factor">factor</a>
<a href="factor">factor</a>
<a href="factor">factor</a>
<a href="factor">factor</a>
<a href="factor">factor</a>
<a href="factor">factor</a>
<a href="factor">factor</a>
<a href="factor">factor</a>
<a href="factor">factor</a>
<a href="factor">factor</a>
<a href="factor">factor</a>
<a href="factor">factor</a>
<a href="factor">factor</a>
<a href="factor">factor</a>
<a href="factor">factor</a>
<a href="factor">factor</a>
<a href="factor">factor</a>
<a href="factor">factor</a>
<a href="factor">factor</a>
<a href="factor">factor</a>
<a href="factor">factor</a>
<a href="factor">factor</a>
<a href="factor">factor</a>
<a href="factor">factor</a>
<a href="factor">factor</a>
<a href="factor">factor</a>
<a href="factor">factor</a>
<a href="factor">factor</a>
<a href="factor">factor</a>
<a href="factor">factor</a>
<a href="factor">factor</a>
<a href="factor">factor</a>
<a href="factor">factor</a>
<a href="factor">factor</a>
<a href="factor">factor</a>
<a href="factor">factor</a>
<a href="factor">factor</a>
<a href="factor">factor</a>
<a href="factor">factor</a>
<a href="factor">factor</a>
<a href="factor">factor</a>
<a href="factor">factor</a>
<a href="factor">factor</a>
<a href="factor">factor</a>
<a href="factor">factor<

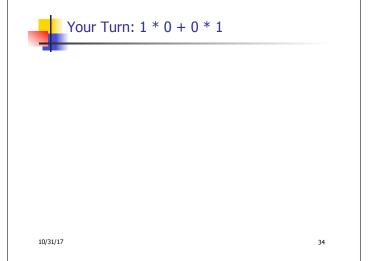

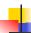

## Parse Tree Data Structures

- Parse trees may be represented by OCaml datatypes
- One datatype for each nonterminal
- One constructor for each rule
- Defined as mutually recursive collection of datatype declarations

10/31/17 35

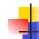

## Example

Recall grammar:

<exp> ::= <factor> | <factor> + <factor>
<factor> ::= <bin> | <bin> \* <exp>
<bin> ::= 0 | 1

type exp = Factor2Exp of factor | Plus of factor \* factor and factor = Bin2Factor of bin | Mult of bin \* exp and bin = Zero | One

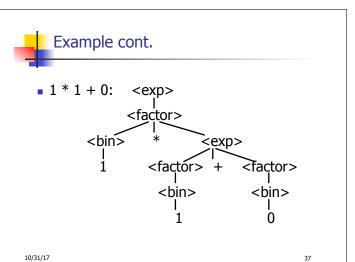

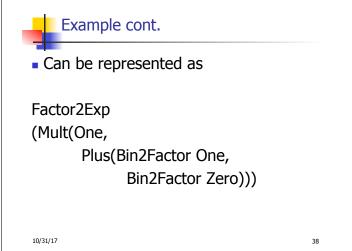

# Ambiguous Grammars and Languages

37

39

41

- A BNF grammar is *ambiguous* if its language contains strings for which there is more than one parse tree
- If all BNF's for a language are ambiguous then the language is *inherently ambiguous*

10/31/17

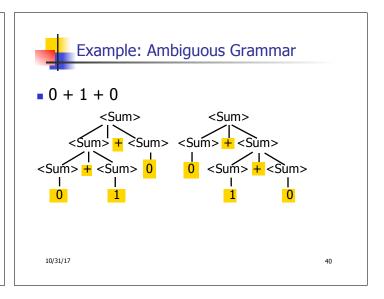

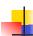

## Example

What is the result for:

$$3 + 4 * 5 + 6$$

10/31/17

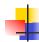

# Example

What is the result for:

$$3 + 4 * 5 + 6$$

Possible answers:

$$41 = ((3 + 4) * 5) + 6$$

$$\bullet$$
 47 = 3 + (4 \* (5 + 6))

$$=$$
 29 = (3 + (4 \* 5)) + 6 = 3 + ((4 \* 5) + 6)

$$77 = (3 + 4) * (5 + 6)$$

10/31/17 42

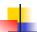

# Example

What is the value of:

$$7 - 5 - 2$$

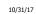

31/17 43

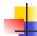

# Example

What is the value of:

$$7 - 5 - 2$$

- Possible answers:
  - In Pascal, C++, SML assoc. left

$$7-5-2=(7-5)-2=0$$

In APL, associate to right

$$7-5-2=7-(5-2)=4$$

10/31/17 44

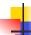

# Two Major Sources of Ambiguity

- Lack of determination of operator precedence
- Lack of determination of operator assoicativity
- Not the only sources of ambiguity

10/31/17

45

47

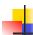

# Disambiguating a Grammar

 Given ambiguous grammar G, with start symbol S, find a grammar G' with same start symbol, such that

language of G = language of G'

- Not always possible
- No algorithm in general

10/31/17 46

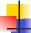

## Disambiguating a Grammar

- Idea: Each non-terminal represents all strings having some property
- Identify these properties (often in terms of things that can't happen)
- Use these properties to inductively guarantee every string in language has a unique parse

10/31/17

## Steps to Grammar Disambiguation

- Identify the rules and a smallest use that display ambiguity
- Decide which parse to keep; why should others be thrown out?
- What syntactic restrictions on subexpressions are needed to throw out the bad (while keeping the good)?
- Add a new non-terminal and rules to describe this set of restricted subexpressions (called stratifying, or refactoring)

48

- Replace old rules to use new non-terminals
- Rinse and repeat

10/31/17

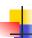

# Example

Ambiguous grammar:

String with more then one parse:

$$0 + 1 + 0$$
  
 $1 * 1 + 1$ 

Sourceof ambiuity: associativity and precedence

10/31/17

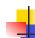

# Two Major Sources of Ambiguity

- Lack of determination of operator precedence
- Lack of determination of operator assoicativity
- Not the only sources of ambiguity

10/4/07 50

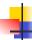

# How to Enforce Associativity

- Have at most one recursive call per production
- When two or more recursive calls would be natural leave right-most one for right assoicativity, left-most one for left assoiciativity

10/4/07 51

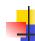

# Example

- Becomes
  - <Sum> ::= <Num> | <Num> + <Sum>
  - Num> ::= 0 | 1 | (<Sum>)

10/4/07 52

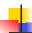

# **Operator Precedence**

- Operators of highest precedence evaluated first (bind more tightly).
- Precedence for infix binary operators given in following table
- Needs to be reflected in grammar

10/4/07 53

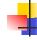

# Precedence Table - Sample

|         | Fortan | Pascal               | C/C++     | Ada          | SML                   |
|---------|--------|----------------------|-----------|--------------|-----------------------|
| highest | **     | *, /,<br>div,<br>mod | ++,       | **           | div,<br>mod, /<br>, * |
|         | *,/    | +, -                 | *,/,<br>% | *, /,<br>mod | +, -,                 |
|         | +, -   |                      | +, -      | +, -         | ::                    |

10/4/07 54

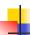

# First Example Again

- In any above language, 3 + 4 \* 5 + 6= 29
- In APL, all infix operators have same precedence
  - Thus we still don't know what the value is (handled by associativity)
- How do we handle precedence in grammar?

10/4/07

55

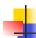

# Predence in Grammar

- Higher precedence translates to longer derivation chain
- Example:

Becomes

10/4/07 56

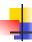

#### Parser Code

- < grammar>.ml defines one parsing function per entry point
- Parsing function takes a lexing function (lexer buffer to token) and a lexer buffer as arguments
- Returns semantic attribute of corresponding entry point

10/31/17

57

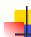

## Ocamlyacc Input

File format:

%{

<header>

%}

<declarations>

%%

<rules>

%%

<trailer>

10/31/17 58

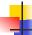

## Ocamlyacc < header>

- Contains arbitrary Ocaml code
- Typically used to give types and functions needed for the semantic actions of rules and to give specialized error recovery
- May be omitted
- < footer> similar. Possibly used to call parser

10/31/17

59

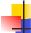

## Ocamlyacc <declarations>

- %token symbol ... symbol
- Declare given symbols as tokens
- %token <type> symbol ... symbol
- Declare given symbols as token constructors, taking an argument of type <type>
- %start symbol ... symbol
- Declare given symbols as entry points; functions of same names in < grammar>.ml

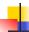

## Ocamlyacc < declarations>

- "type <type> symbol ... symbol
  Specify type of attributes for given symbols.
  Mandatory for start symbols
- %left symbol ... symbol
- %right symbol ... symbol
- %nonassoc symbol ... symbol

Associate precedence and associativity to given symbols. Same line, same precedence; earlier line, lower precedence (broadest scope)

10/31/17 61

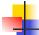

# Ocamlyacc < rules>

- nonterminal:
   symbol ... symbol { semantic\_action }
   | ...
   | symbol ... symbol { semantic\_action }
- Semantic actions are arbitrary Ocaml expressions
- Must be of same type as declared (or inferred) for nonterminal
- Access semantic attributes (values) of symbols by position: \$1 for first symbol, \$2 to second ...

10/31/17 62

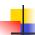

## Example - Base types

```
(* File: expr.ml *)
type expr =
    Term_as_Expr of term
| Plus_Expr of (term * expr)
| Minus_Expr of (term * expr)
and term =
    Factor_as_Term of factor
| Mult_Term of (factor * term)
| Div_Term of (factor * term)
and factor =
    Id_as_Factor of string
| Parenthesized_Expr_as_Factor of expr
```

10/31/17

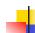

## Example - Lexer (exprlex.mll)

10/31/17 64

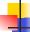

## Example - Parser (exprparse.mly)

```
%{ open Expr
%}
%token <string> Id_token
%token Left_parenthesis Right_parenthesis
%token Times_token Divide_token
%token Plus_token Minus_token
%token EOL
%start main
%type <expr> main
%%
```

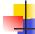

63

65

#### Example - Parser (exprparse.mly)

```
expr:
  term
    { Term_as_Expr $1 }
| term Plus_token expr
    { Plus_Expr ($1, $3) }
| term Minus_token expr
    { Minus_Expr ($1, $3) }
```

```
term:
factor
{ Factor_as_Term $1 }
| factor Times_token term
{ Mult_Term ($1, $3) }
| factor Divide_token term
{ Div_Term ($1, $3) }
```

```
factor:

Id_token

{ Id_as_Factor $1 }

| Left_parenthesis expr Right_parenthesis

{Parenthesized_Expr_as_Factor $2 }

main:

| expr EOL

{ $1 }
```

```
# #use "expr.ml";;
...
# #use "exprparse.ml";;
...
# #use "exprlex.ml";;
...
# let test s =
let lexbuf = Lexing.from_string (s^"\n") in
    main token lexbuf;;
```

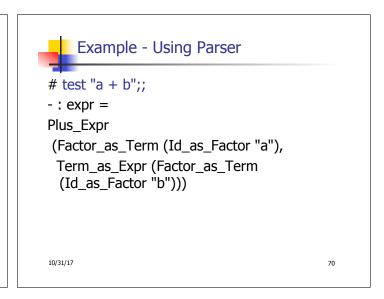

# LR Parsing

- Read tokens left to right (L)
- Create a rightmost derivation (R)
- How is this possible?
- Start at the bottom (left) and work your way up
- Last step has only one non-terminal to be replaced so is right-most
- Working backwards, replace mixed strings by non-terminals
- Always proceed so that there are no nonterminals to the right of the string to be replaced

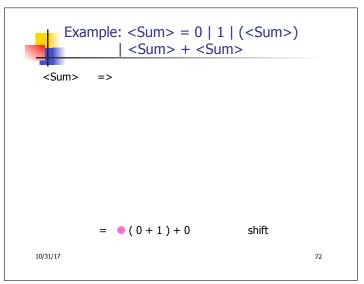

```
Example: \langle Sum \rangle = 0 \mid 1 \mid (\langle Sum \rangle) \mid \langle Sum \rangle + \langle Sum \rangle
\langle Sum \rangle = \rangle
= (0 \mid 0 + 1) + 0 \quad \text{shift}
= (0 \mid 0 + 1) + 0 \quad \text{shift}
= (0 \mid 0 + 1) + 0 \quad \text{shift}
```

```
Example: \langle Sum \rangle = 0 \mid 1 \mid (\langle Sum \rangle) \mid \langle Sum \rangle + \langle Sum \rangle

\langle Sum \rangle = \rangle

= \rangle (0 \cdot 1) + 0 \qquad \text{reduce}
= (0 \cdot 1) + 0 \qquad \text{shift}
= (0 \cdot 1) + 0 \qquad \text{shift}
= (0 \cdot 1) + 0 \qquad \text{shift}
```

```
Example: \langle Sum \rangle = 0 \mid 1 \mid (\langle Sum \rangle) \mid \langle Sum \rangle + \langle Sum \rangle

= (\langle Sum \rangle + 1) + 0 shift
= (0 + 1) + 0 reduce
= (0 + 1) + 0 shift
= (0 + 1) + 0 shift
```

```
Example: <Sum> = 0 | 1 | (<Sum>)
             | <Sum> + <Sum>
 <Sum>
          =>
                                   shift
          = ( <Sum > +  1 ) + 0
          = ( <Sum >   + 1 ) + 0
                                   shift
          => (0  + 1) + 0
                                   reduce
          = (0 + 1) + 0
                                   shift
                                   shift
          = (0+1)+0
10/31/17
                                             76
```

```
Example: <Sum> = 0 | 1 | (<Sum>)
               <Sum> + <Sum>
 <Sum>
          =>
          => ( <Sum > + 1  ) + 0
                                   reduce
          = ( <Sum > +  1 ) + 0
                                   shift
          = ( <Sum >   + 1 ) + 0
                                   shift
          => (0 + 1) + 0
                                   reduce
          = (0 + 1) + 0
                                   shift
          = (0+1)+0
                                   shift
10/31/17
                                              77
```

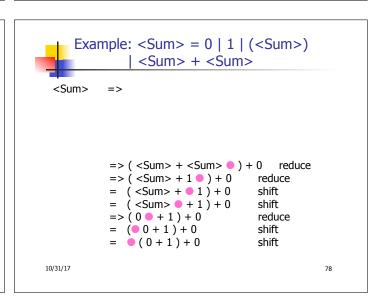

```
Example: <Sum> = 0 | 1 | (<Sum>)
              | <Sum> + <Sum>
 <Sum>
          =>
                                   shift
          = ( <Sum >   ) + 0
          => ( <Sum> + <Sum> • ) + 0
                                      reduce
          => ( <Sum > + 1  ) + 0
                                   reduce
          = ( <Sum > +  1 ) + 0
                                   shift
          = ( <Sum >   + 1 ) + 0
                                   shift
          => (0 + 1) + 0
                                   reduce
          = (00+1)+0
                                   shift
          = (0+1)+0
                                   shift
10/31/17
                                               79
```

```
Example: <Sum> = 0 | 1 | (<Sum>)
               <Sum> + <Sum>
 <Sum>
          =>
          => ( <Sum > )  + 0
                                    reduce
          = ( <Sum >   ) + 0
                                    shift
                                      reduce
          => ( <Sum> + <Sum> • ) + 0
          => ( <Sum > + 1  ) + 0
                                    reduce
          = ( <Sum > +  1 ) + 0
                                    shift
          = ( <Sum >   + 1 ) + 0
                                    shift
          => (0 + 1) + 0
                                    reduce
          = (00 + 1) + 0
                                    shift
          = (0+1)+0
                                    shift
10/31/17
                                               80
```

```
Example: \langle Sum \rangle = 0 \mid 1 \mid (\langle Sum \rangle)
                <Sum> + <Sum>
 <Sum>
           =>
                                       shift
            = <Sum> • + 0
            => ( <Sum > )  + 0
                                       reduce
            = ( <Sum >   ) + 0
                                        shift
            => ( <Sum> + <Sum> ● ) + 0
                                           reduce
            => ( <Sum> + 1 • ) + 0
                                        reduce
            = ( <Sum > +  1 ) + 0
                                        shift
            = ( <Sum > ( + 1) + 0 
                                        shift
            => (0  + 1) + 0
                                        reduce
            = (00+1)+0
                                        shift
            = (0+1)+0
                                        shift
10/31/17
                                                    81
```

```
Example: <Sum> = 0 | 1 | (<Sum>)
              <Sum> + <Sum>
 <Sum>
          =>
              <Sum> + • 0
                                    shift
              <Sum> • + 0
                                    shift
           => ( <Sum > )  + 0
                                    reduce
          = ( <Sum >   ) + 0
                                    shift
           => ( <Sum> + <Sum> ● ) + 0
                                       reduce
          => ( <Sum> + 1 • ) + 0
                                    reduce
           = ( <Sum > +  1 ) + 0
                                    shift
          = ( <Sum > 0 + 1 ) + 0
                                    shift
                                    reduce
          => (0 + 1) + 0
          = (00 + 1) + 0
                                    shift
          = (0+1)+0
                                    shift
10/31/17
                                                82
```

```
Example: <Sum> = 0 | 1 | (<Sum>)
               <Sum> + <Sum>
 <Sum>
          =>
          => <Sum> + 0
                                    reduce
                                    shift
             <Sum> + • 0
              <Sum>   =   +   0 
                                    shift
           => ( <Sum > )  + 0
                                    reduce
           = ( <Sum >   ) + 0
                                    shift
           => ( <Sum> + <Sum> • ) + 0
                                       reduce
           => (<Sum> + 1  ) + 0
                                    reduce
           = ( <Sum > +  1 ) + 0
                                    shift
           = ( <Sum > ( + 1) + 0 
                                    shift
           => (0  + 1) + 0
                                    reduce
           = (00+1)+0
                                    shift
           = (0+1)+0
                                    shift
10/31/17
                                                83
```

```
Example: <Sum> = 0 | 1 | (<Sum>)
                <Sum> + <Sum>
 <Sum>
          => <Sum> + <Sum > •
                                    reduce
           => <Sum> + 0
                                    reduce
              <Sum> + • 0
                                    shift
              <Sum> • + 0
                                    shift
           => ( <Sum > )  + 0
                                     reduce
           = ( <Sum >   ) + 0
                                     shift
           => ( <Sum> + <Sum> • ) + 0 reduce
           => ( <Sum> + 1 • ) + 0
                                     reduce
           = ( <Sum > +  1 ) + 0
                                     shift
           = (\langle Sum \rangle + 1) + 0
                                     shift
           => (0  + 1) + 0
                                     reduce
           = (00 + 1) + 0
                                     shift
           = (0+1)+0
                                     shift
10/31/17
                                                 84
```

```
Example: <Sum> = 0 | 1 | (<Sum>)
              | <Sum> + <Sum>
 <Sum> • => <Sum> + <Sum > •
                                        reduce
            => <Sum> + 0
                                        reduce
            = <Sum> + 0
= <Sum> + 0
                                        shift
                                        shift
            => ( <Sum> ) • + 0
                                        reduce
            = ( <Sum> •) + 0 shift
=> ( <Sum> + <Sum> •) + 0 reduce
            => ( <Sum> + 1 • ) + 0
                                        reduce
            = ( <Sum > +  1 ) + 0
                                        shift
            = ( <Sum > 0 + 1 ) + 0
=> ( 0 0 + 1 ) + 0
                                        shift
                                        reduce
            = (0 0 + 1) + 0
                                        shift
            = (0+1)+0
                                        shift
10/31/17
                                                     85
```

```
( 0 + 1 ) + 0
```

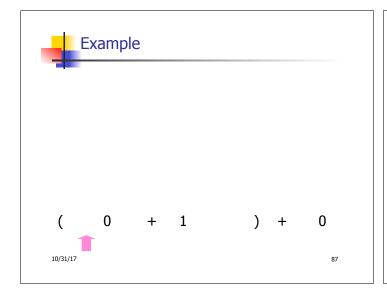

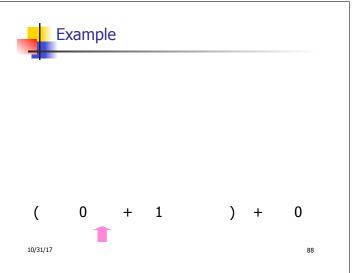

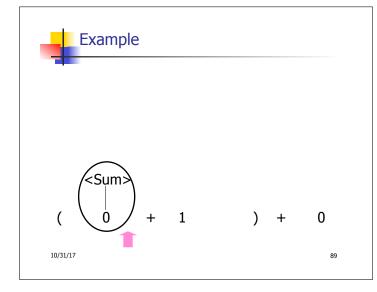

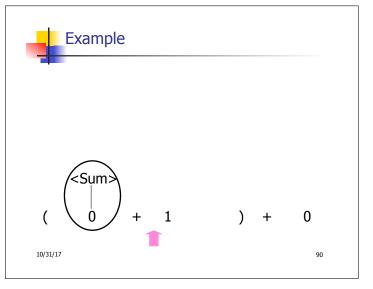

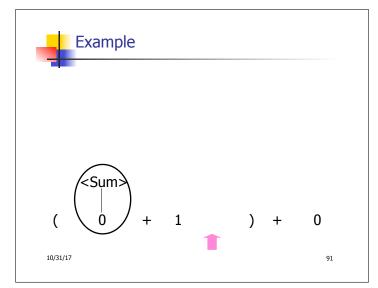

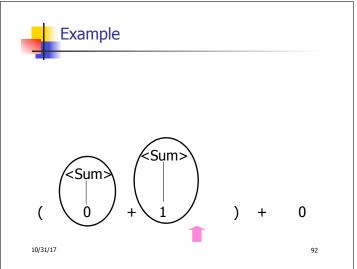

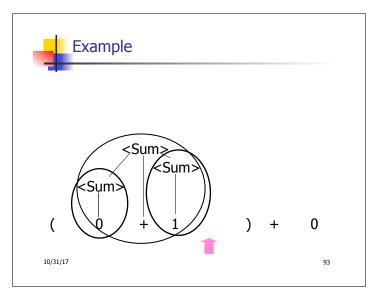

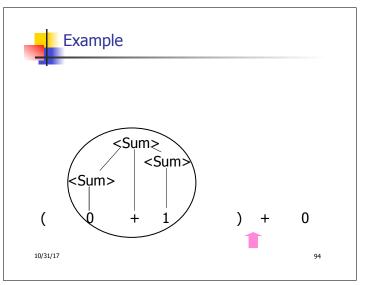

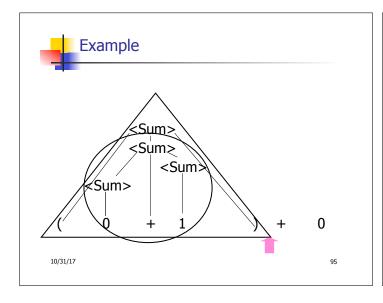

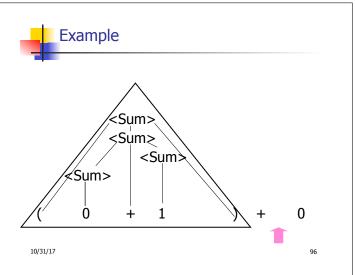

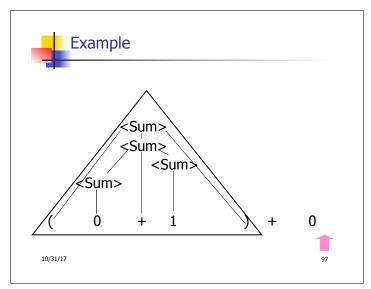

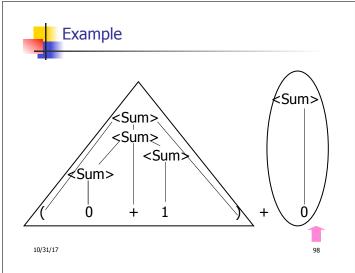

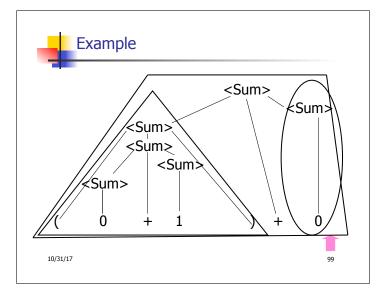

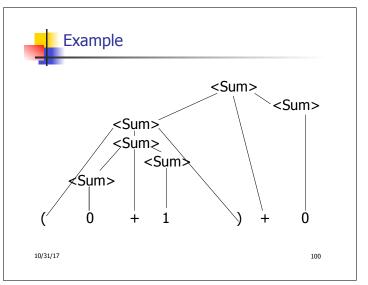

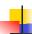

## LR Parsing Tables

- Build a pair of tables, Action and Goto, from the grammar
  - This is the hardest part, we omit here
  - Rows labeled by states
  - For Action, columns labeled by terminals and "end-of-tokens" marker
    - (more generally strings of terminals of fixed length)
  - For Goto, columns labeled by nonterminals

10/31/17

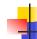

10/31/17

101

## **Action and Goto Tables**

- Given a state and the next input, Action table says either
  - **shift** and go to state *n*, or
  - reduce by production k (explained in a bit)
  - accept or error
- Given a state and a non-terminal, Goto table says

102

■ go to state *m* 

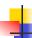

# LR(i) Parsing Algorithm

- Based on push-down automata
- Uses states and transitions (as recorded in Action and Goto tables)
- Uses a stack containing states, terminals and non-terminals

10/31/17

103

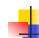

# LR(i) Parsing Algorithm

- Insure token stream ends in special "endof-tokens" symbol
- 1. Start in state 1 with an empty stack
- 2. Push **state**(1) onto stack
- →3. Look at next *i* tokens from token stream (*toks*) (don't remove yet)
  - 4. If top symbol on stack is **state**(*n*), look up action in Action table at (*n*, *toks*)

10/31/17 104

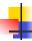

# LR(i) Parsing Algorithm

- 5. If action = **shift**  $m_r$ 
  - a) Remove the top token from token stream and push it onto the stack
  - b) Push **state**(m) onto stack
  - c) Go to step 3

10/31/17

105

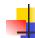

## LR(i) Parsing Algorithm

- 6. If action = **reduce** *k* where production *k* is E ::= u
  - a) Remove 2 \* length(u) symbols from stack (u and all the interleaved states)
  - b) If new top symbol on stack is **state**(*m*), look up new state *p* in Goto(*m*,E)
  - c) Push E onto the stack, then push **state**(*p*) onto the stack
  - d) Go to step 3

10/31/17 106

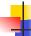

## LR(i) Parsing Algorithm

- 7. If action = accept
  - Stop parsing, return success
- 8. If action = error,
  - Stop parsing, return failure

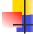

10/31/17

## Adding Synthesized Attributes

- Add to each **reduce** a rule for calculating the new synthesized attribute from the component attributes
- Add to each non-terminal pushed onto the stack, the attribute calculated for it
- When performing a reduce,
  - gather the recorded attributes from each nonterminal popped from stack
  - Compute new attribute for non-terminal pushed onto stack

108

10/31/17

107

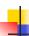

## **Shift-Reduce Conflicts**

- Problem: can't decide whether the action for a state and input character should be shift or reduce
- Caused by ambiguity in grammar
- Usually caused by lack of associativity or precedence information in grammar

10/31/17 109

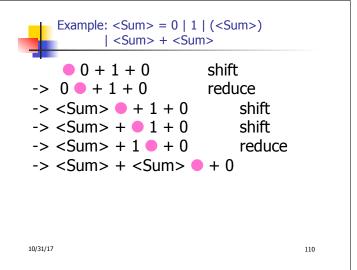

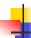

# Example - cont

- **Problem:** shift or reduce?
- You can shift-shift-reduce-reduce or reduce-shift-shift-reduce
- Shift first right associative
- Reduce first- left associative

10/31/17

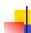

111

## Reduce - Reduce Conflicts

- Problem: can't decide between two different rules to reduce by
- Again caused by ambiguity in grammar
- Symptom: RHS of one production suffix of another
- Requires examining grammar and rewriting it
- Harder to solve than shift-reduce errors

10/31/17 112

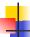

## Example

■ S ::= A | aB A ::= abc B ::= bc

abc shifta bc shiftab c shiftabc

Problem: reduce by B ::= bc then by S ::= aB, or by A::= abc then S::A?